## МИНИСТЕРСТВО НАУКИ И ВЫСШЕГО ОБРАЗОВАНИЯ РОССИЙСКОЙ ФЕДЕРАЦИИ ФГБОУ ВО «БАШКИРСКИЙ ГОСУДАРСТВЕННЫЙ УНИВЕРСИТЕТ» ФАКУЛЬТЕТ НАУК О ЗЕМЛЕ И ТУРИЗМА

Утверждено:

на заседании кафедры геодезии, картографии и географических информационных систем протокол №6 от 15 февраля 2021 г

Согласовано: Председатель УМК факультета наук о Земле и туризма

И.о. зав. кафедрой / /А.Ф. Нигматуллин

 $\frac{\partial \mathcal{U}}{\partial \mathcal{U}}$  Ю.В. Фаронова

# **РАБОЧАЯ ПРОГРАММА ДИСЦИПЛИНЫ (МОДУЛЯ)**

Дисциплина «Использование данных дистанционного зондирования в природопользовании и геоэкологии»

Часть, формируемая участниками образовательных отношений, дисциплина по выбору

**программа бакалавриата**

Направление подготовки 21.03.03 Геодезия и дистанционное зондирование

> Направленность (профиль) подготовки Инженерно-геодезические изыскания

> > Квалификация бакалавр

разработчик (составитель): доцент

Myf

/ И.Ю. Сайфуллин

Для приема: 2021 г.

Уфа – 2021 г.

Составитель: Сайфуллин И.Ю., канд. биол. наук, доцент кафедры геодезии, картографии и географических информационных систем

Рабочая программа дисциплины утверждена на заседании кафедры геодезии, картографии и географических информационных систем, протокол № 6 от 15 февраля 2021 г.

Заведующий кафедрой  $\overbrace{\phantom{a}}$  / А.Ф. Нигматуллин

Дополнения и изменения, внесенные в рабочую программу дисциплины, утверждены на заседании кафедры геодезии, картографии и географических информационных систем, протокол № 11 от «15» июня 2021 г.

Актуализация РПД в связи с изменением ФГОС.

Заведующий кафедрой \_\_\_\_\_\_\_\_\_\_\_\_\_\_\_\_\_\_\_/ А.Ф. Нигматуллин

Дополнения и изменения, внесенные в рабочую программу дисциплины, утверждены на заседании кафедры геодезии, картографии и географических информационных систем, протокол № 1 от «31» августа 2021 г.

Актуализация рабочей программы воспитания.

Заведующий кафедрой \_\_\_\_\_\_\_\_\_\_\_\_\_\_\_\_\_\_\_/ А.Ф. Нигматуллин

- 1. Перечень планируемых результатов обучения по дисциплине, соотнесенных с установленными в образовательной программе индикаторами достижения компетенций
- 2. Цель и место дисциплины в структуре образовательной программы
- 3. Содержание рабочей программы (объем дисциплины, типы и виды учебных занятий, учебно-методическое обеспечение самостоятельной работы обучающихся)
- 4. Фонд оценочных средств по дисциплине

4.1. Перечень компетенций и индикаторов достижения компетенций с указанием соотнесенных с ними запланированных результатов обучения по дисциплине. Описание критериев и шкал оценивания результатов обучения по дисциплине.

4.2. Типовые контрольные задания или иные материалы, необходимые для оценивания результатов обучения по дисциплине, соотнесенных с установленными в образовательной программе индикаторами достижения компетенций. Методические материалы, определяющие процедуры оценивания результатов обучения по дисциплине.

5. Учебно-методическое и информационное обеспечение дисциплины

5.1. Перечень основной и дополнительной учебной литературы, необходимой для освоения дисциплины

5.2. Перечень ресурсов информационно-телекоммуникационной сети «Интернет» и программного обеспечения, необходимых для освоения дисциплины, включая профессиональные базы данных и информационные справочные системы

6. Материально-техническая база, необходимая для осуществления образовательного процесса по дисциплине

## **1. 1.Перечень планируемых результатов обучения по дисциплине, соотнесенных с установленными в образовательной программе индикаторами достижения компетенций**

По итогам освоения дисциплины обучающийся должен достичь следующих результатов обучения:

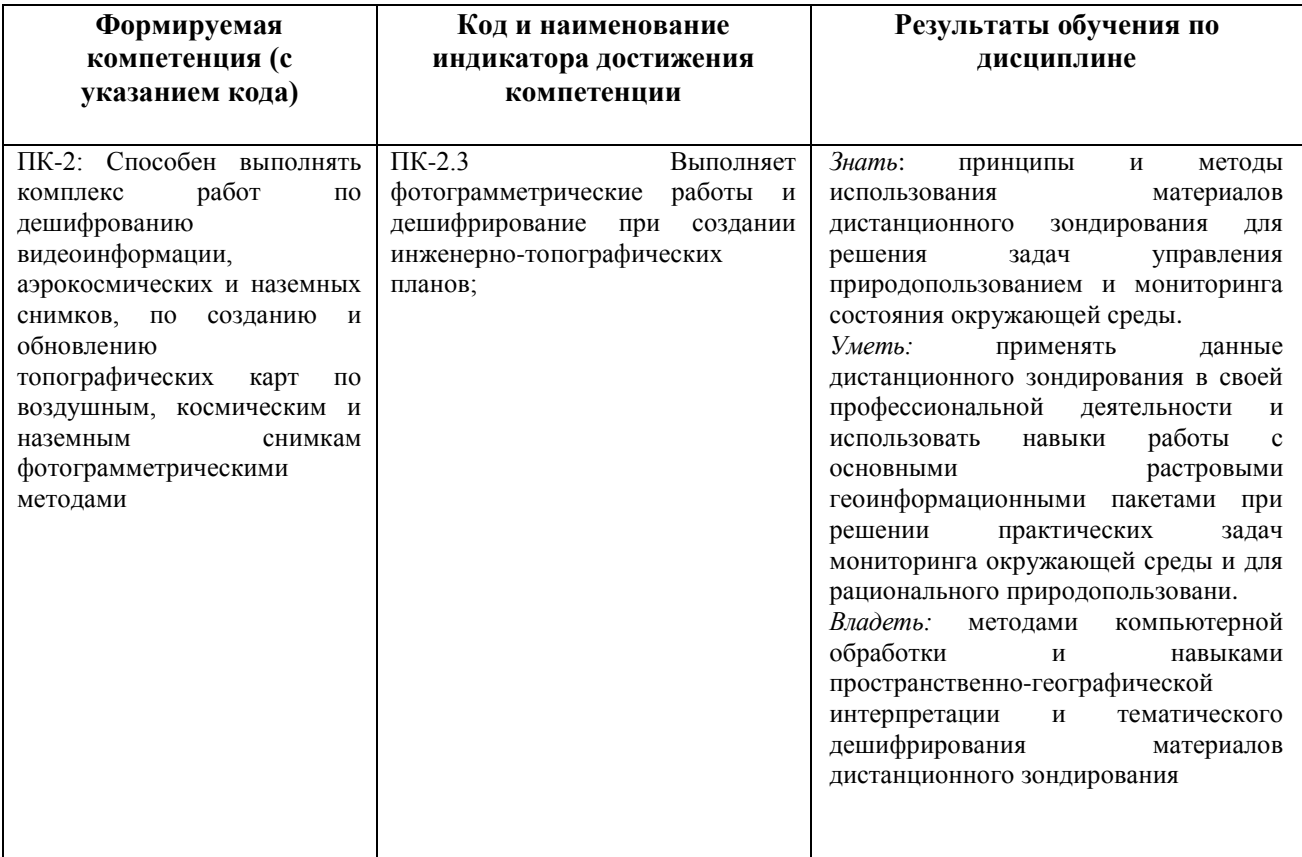

## **2. Цель и место дисциплины в структуре образовательной программы**

Дисциплина «Использование данных дистанционного зондирования в природопользовании и геоэкологии» относится к дисциплинам части учебного плана, формируемой участниками образовательных отношений.

Дисциплина изучается на 4 курсе в летней сессии.

*Целью* освоения дисциплины «Использование данных дистанционного зондирования в природопользовании и геоэкологии» являются формирование у студентов профессиональных знаний о современных методах, системах и технологиях получения, обработки и интерпретации данных дистанционного зондирования, для целей экологического мониторинга и рационального природопользования.

Курс предполагает знание основных предшествующих дисциплин обязательной части ООП (Геоинформационные системы в геодезии, Компьютерный практикум по геодезии) и части, формируемая участниками образовательных отношений (Дистанционное зондирование Земли, Дешифрирование аэрокосмических снимков).

Изучение дисциплины необходимо для дальнейшего освоения таких дисциплин как: Создание и обновление топографических карт с использованием аэрокосмических снимков. Кроме того, знание дисциплины и полученные в ходе ее освоения практические навыки в дальнейшем необходимы студентам при написании курсовых и выпускных работ, а также для обработки и представления результатов производственных практик.

## **3. Содержание рабочей программы (объем дисциплины, типы и виды учебных занятий, учебно-методическое обеспечение самостоятельной работы обучающихся)**

## ФГБОУ ВО «БАШКИРСКИЙ ГОСУДАРСТВЕННЫЙ УНИВЕРСИТЕТ» ФАКУЛЬТЕТ НАУК О ЗЕМЛЕ И ТУРИЗМА

## **СОДЕРЖАНИЕ РАБОЧЕЙ ПРОГРАММЫ**

## дисциплины «Использование данных дистанционного зондирования в природопользовании и геоэкологии» на 4 курсе летняя сессия

заочная форма обучения

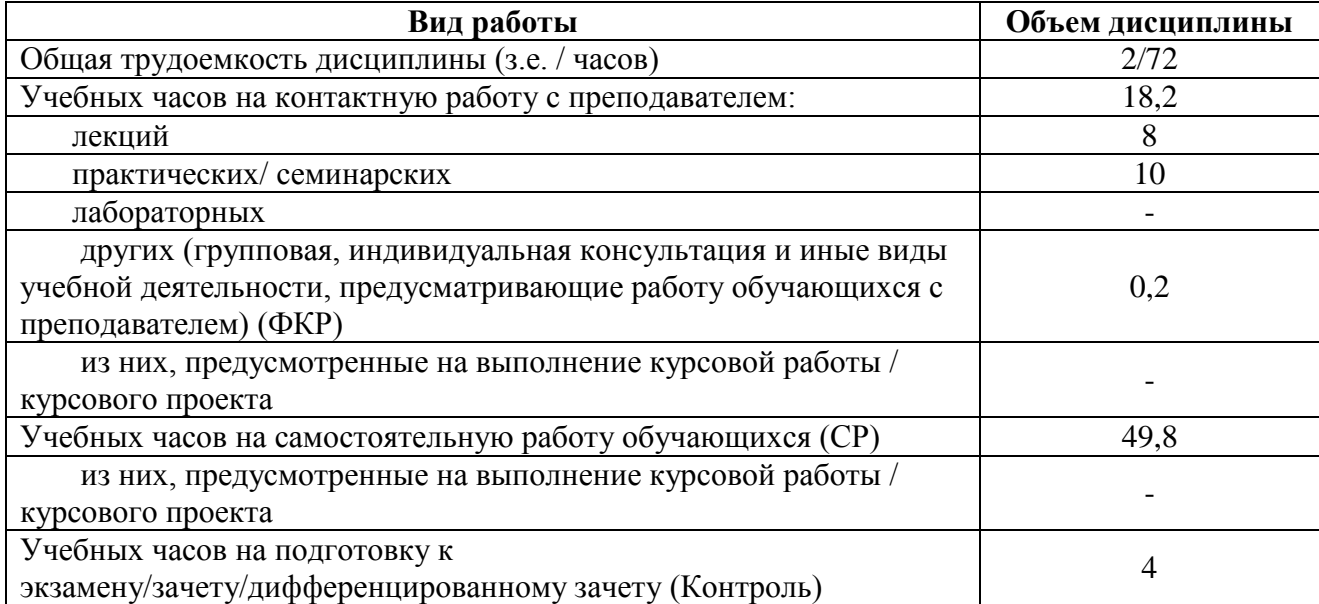

Форма (ы) контроля:

Зачет – 4 курс (летняя сессия)

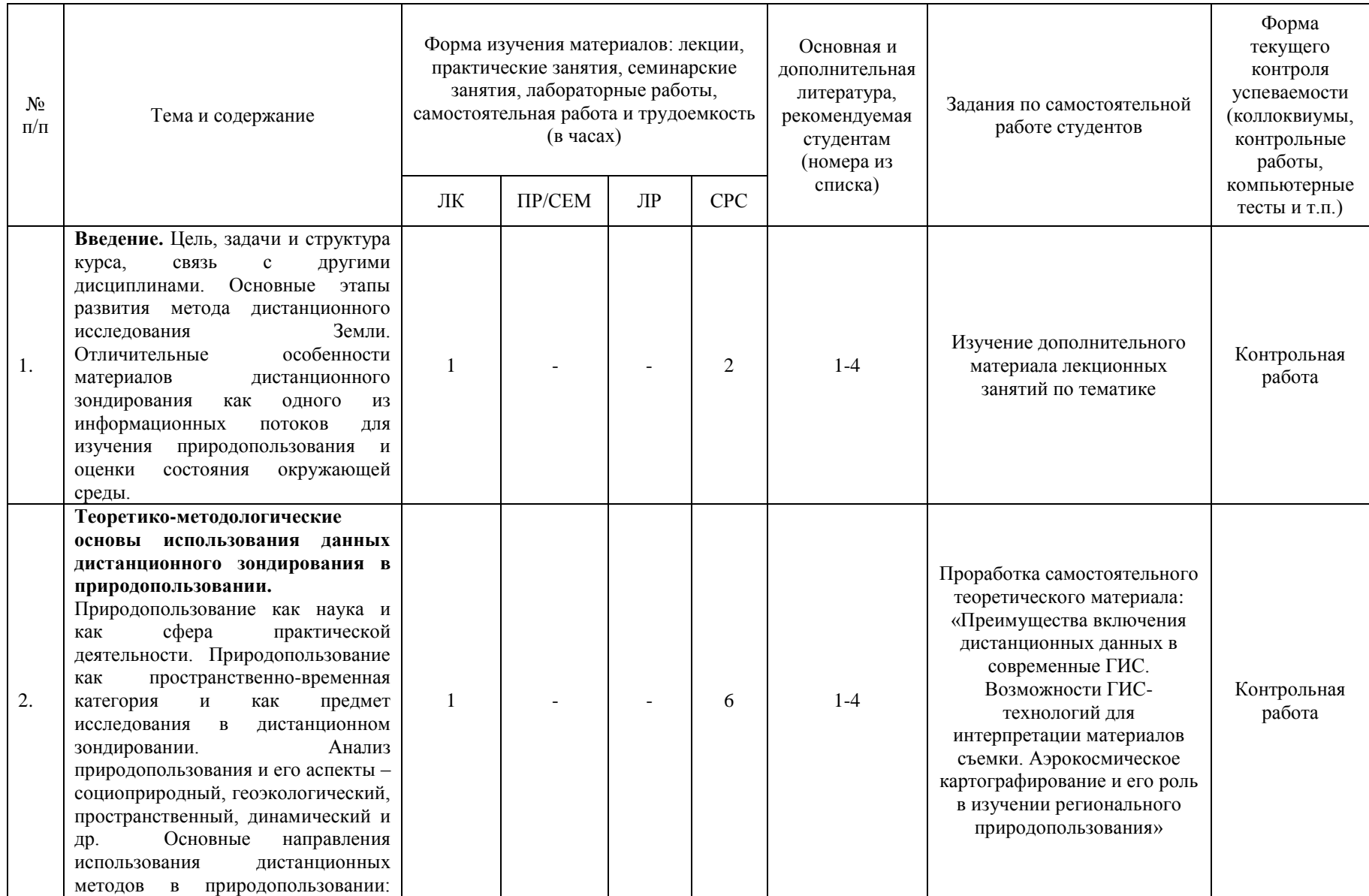

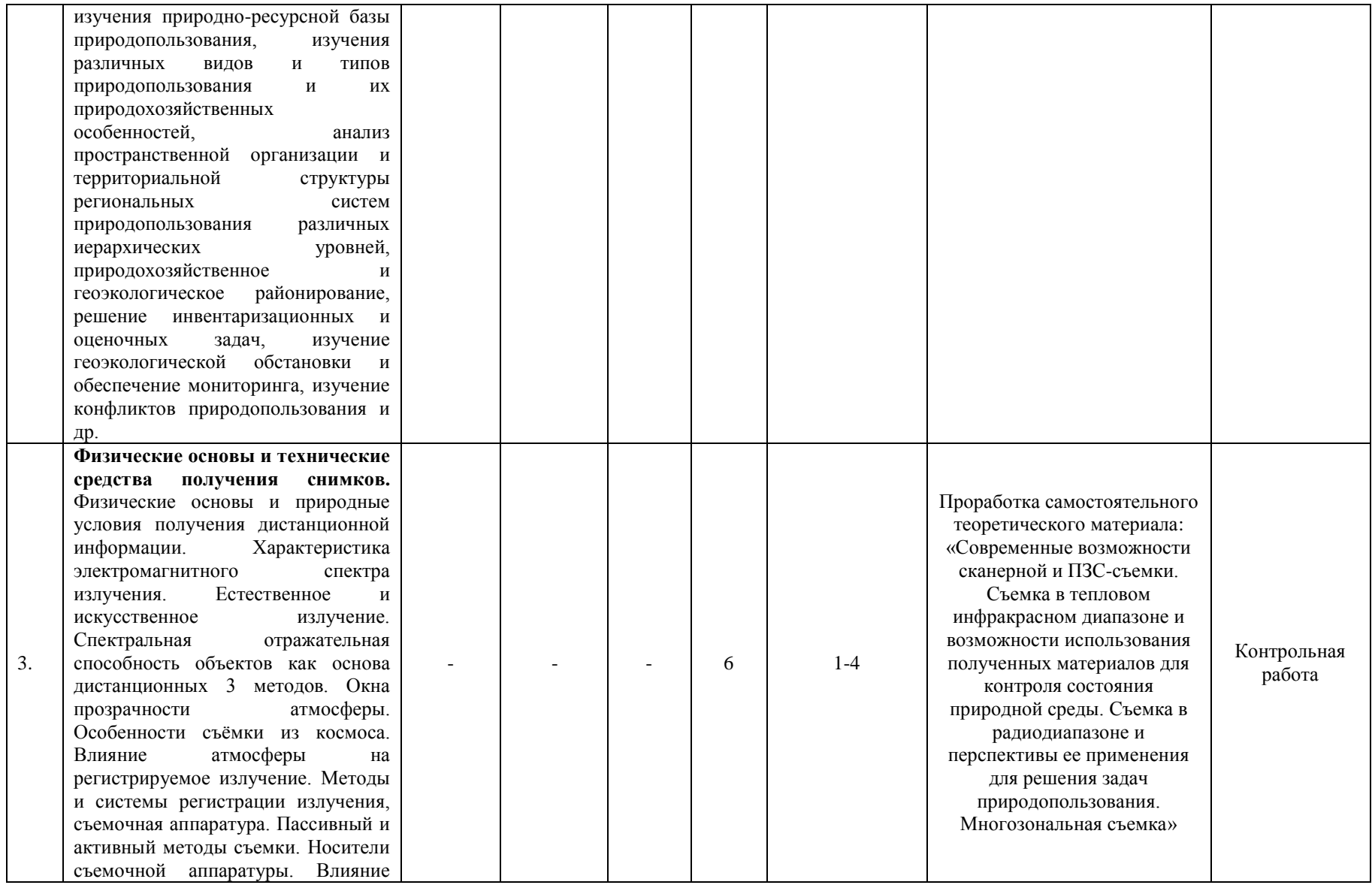

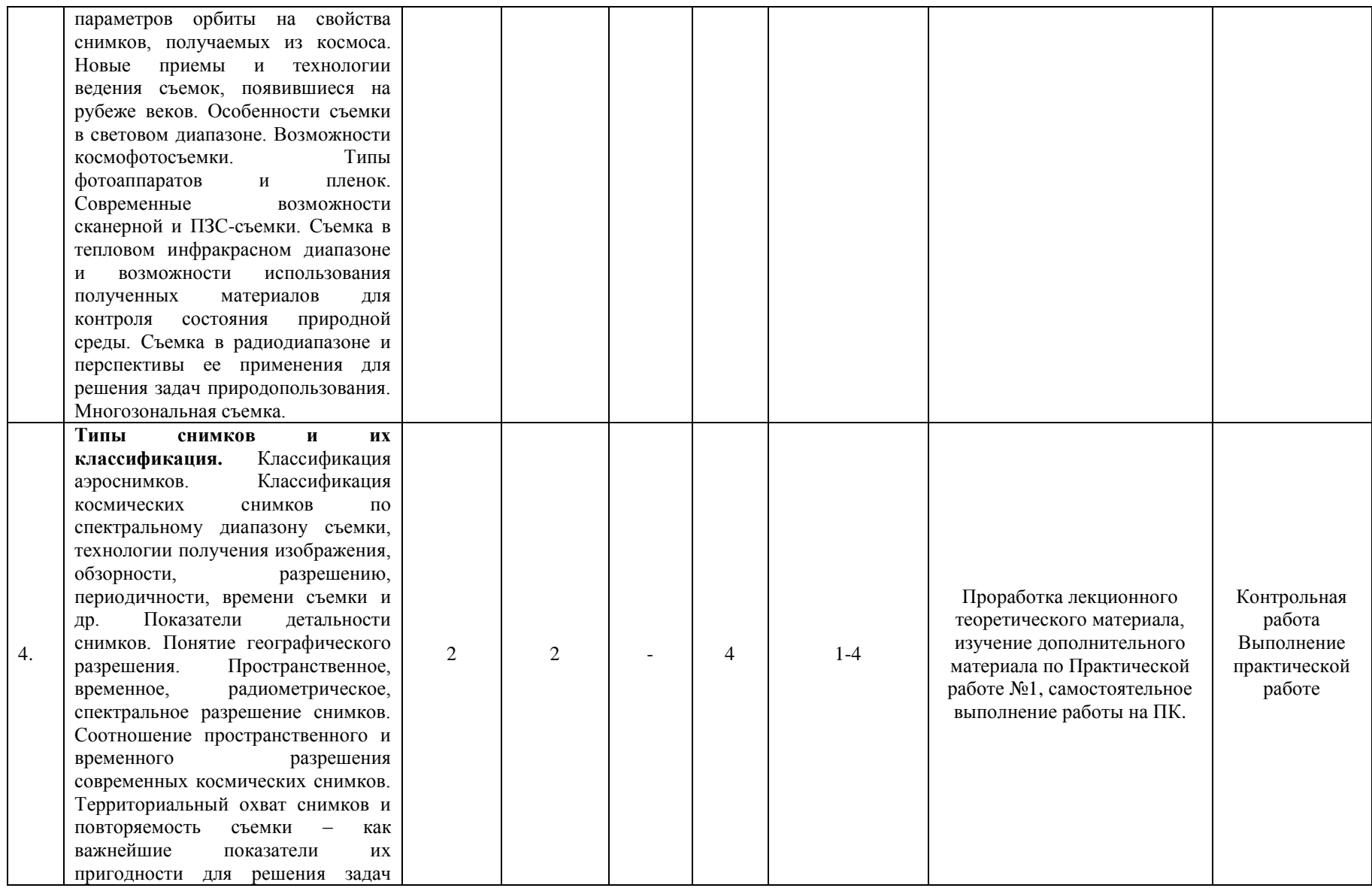

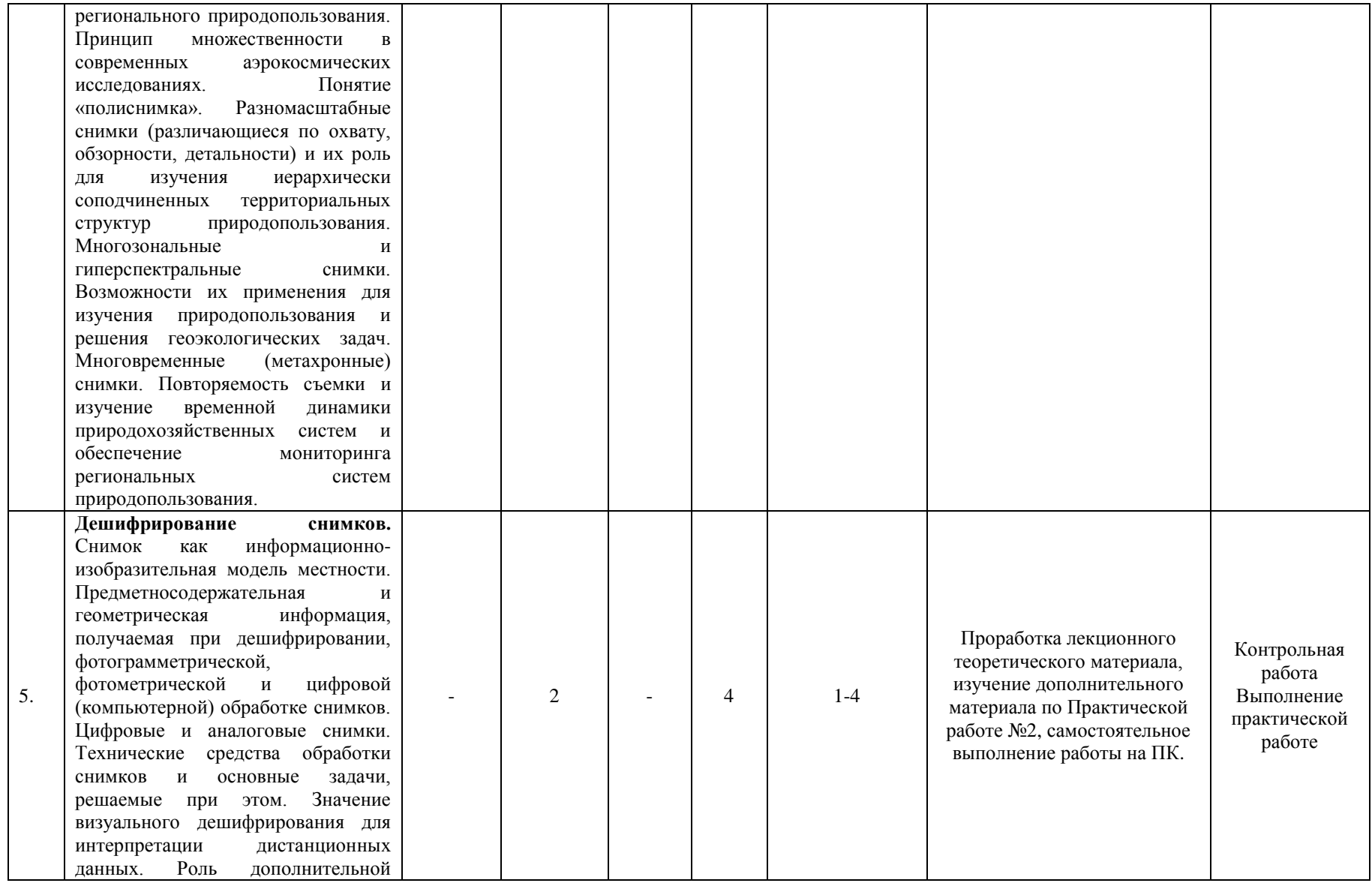

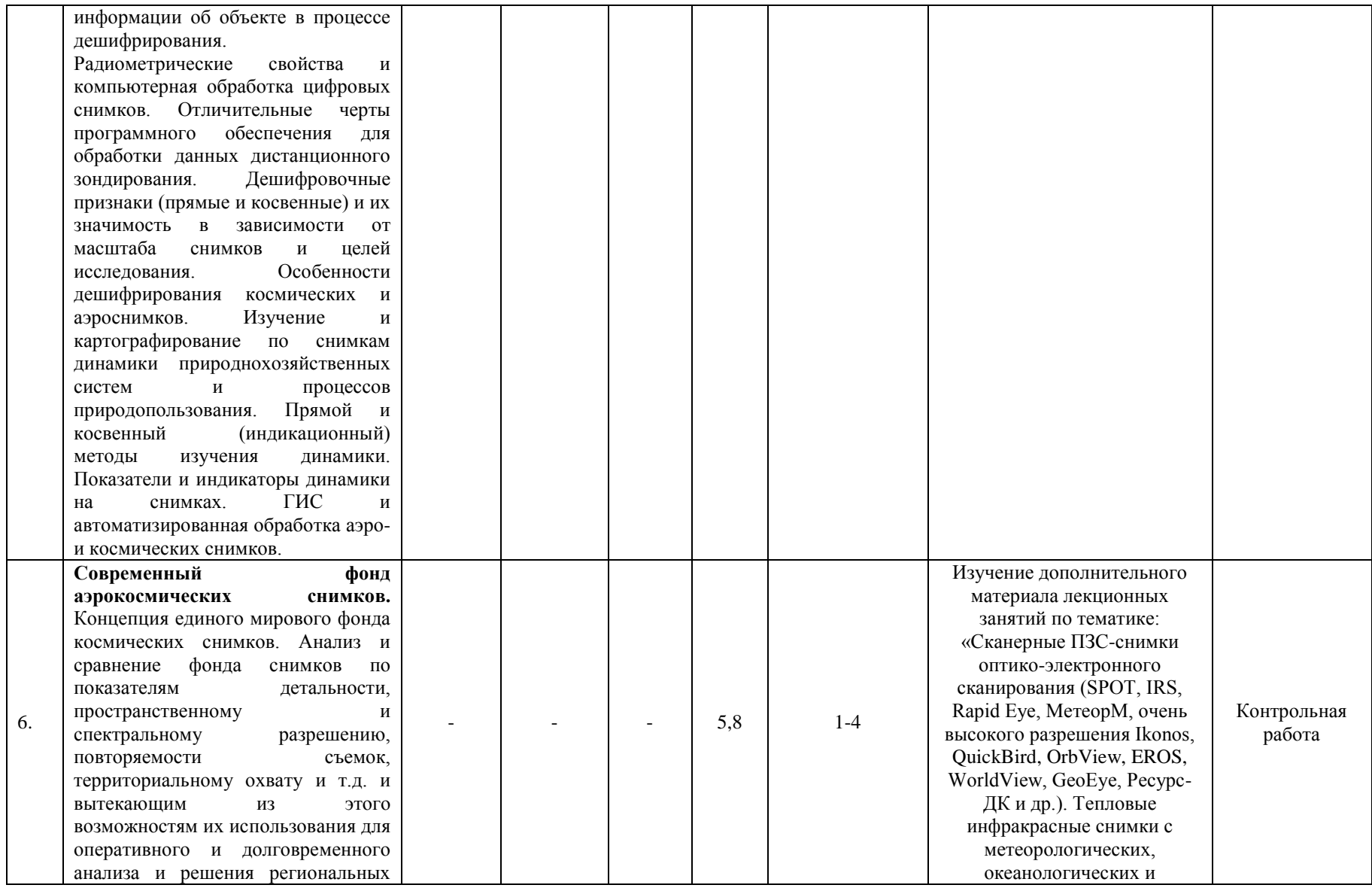

проблем природопользования. Комплексная классификация современного фонда космических снимков по спектральным диапазонам съемки и технологии получения изображений. Снимки в световом диапазоне. Снимки в тепловом диапазоне. Съемка в радиодиапазоне. Основные типы космических снимков. Фотографические снимки, полученные с околоземных орбит съемочными системами пилотируемых кораблей и орбитальных станций, спутников серии «Космос», картографического комплекса «Комета», а также зарубежными летательными аппаратами. Конверсионные материалы космофотосъемки. Сканерные снимки оптикомеханического сканирования. Снимки с метеоспутников на околоземных и геостационарных орбитах и с ресурсных спутников (Landsat, МетеорПрирода, Ресурс -О, Метеор -3М), их роль в мониторинге состояния природной среды. Сканерные ПЗС -снимки оптико электронного сканирования (SPOT, IRS, Rapid Eye, МетеорМ, очень высокого разрешения Ikonos, QuickBird, OrbView, EROS, WorldView, GeoEye, Ресурс -ДК и др.). Тепловые инфракрасные снимки с метеорологических, океанологических и ресурсных спутников. Микроволновые

ресурсных спутников. Микроволновые радиометрические снимки. Радиолокационные снимки. Конвергентные стереосъемки со спутников. Радиолокационная интерферометрическая цифровая модель рельефа Земли SRTM с космического корабля Shuttle. Радиоальтиметрия, лазерная альтиметрия»

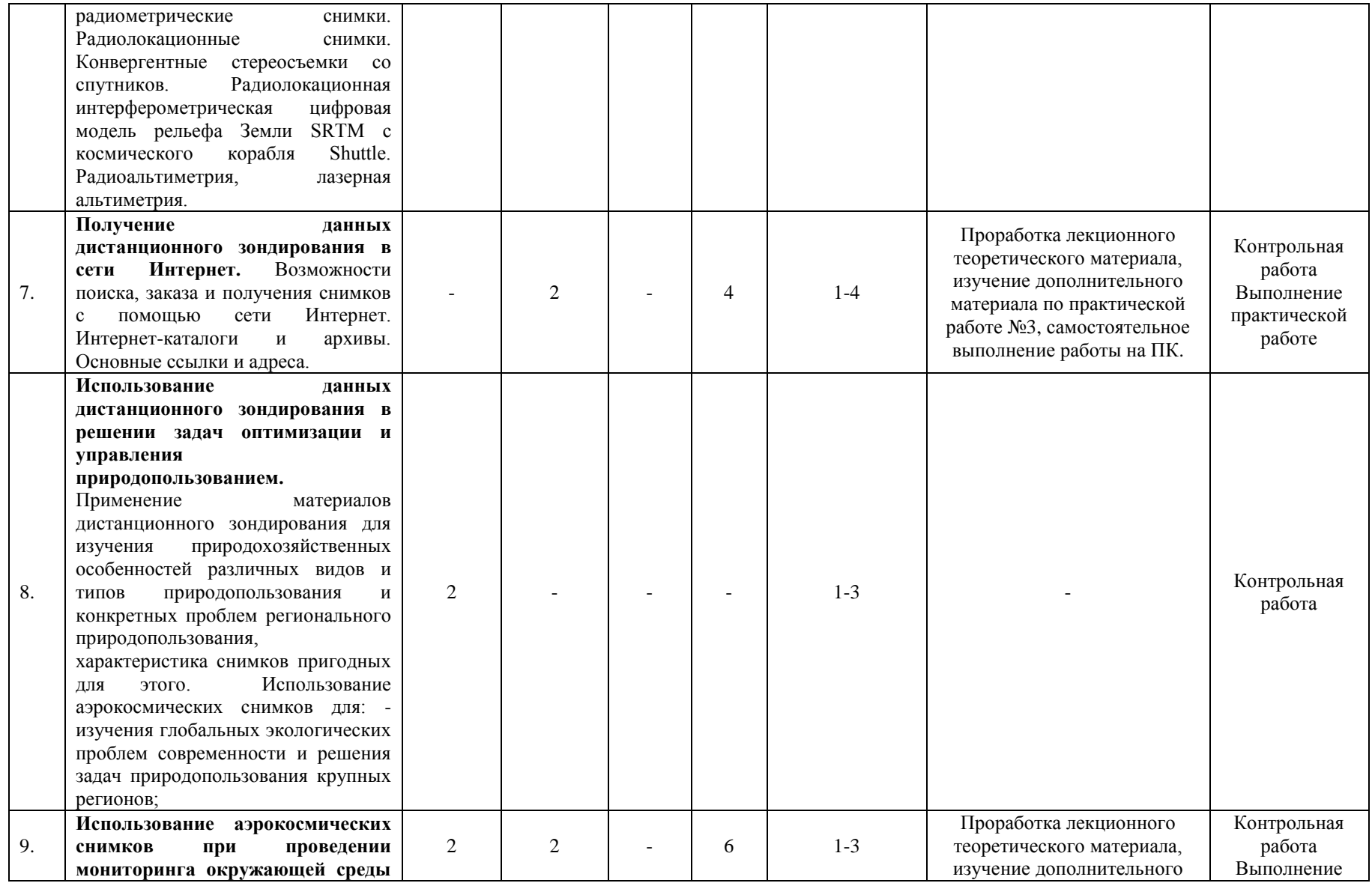

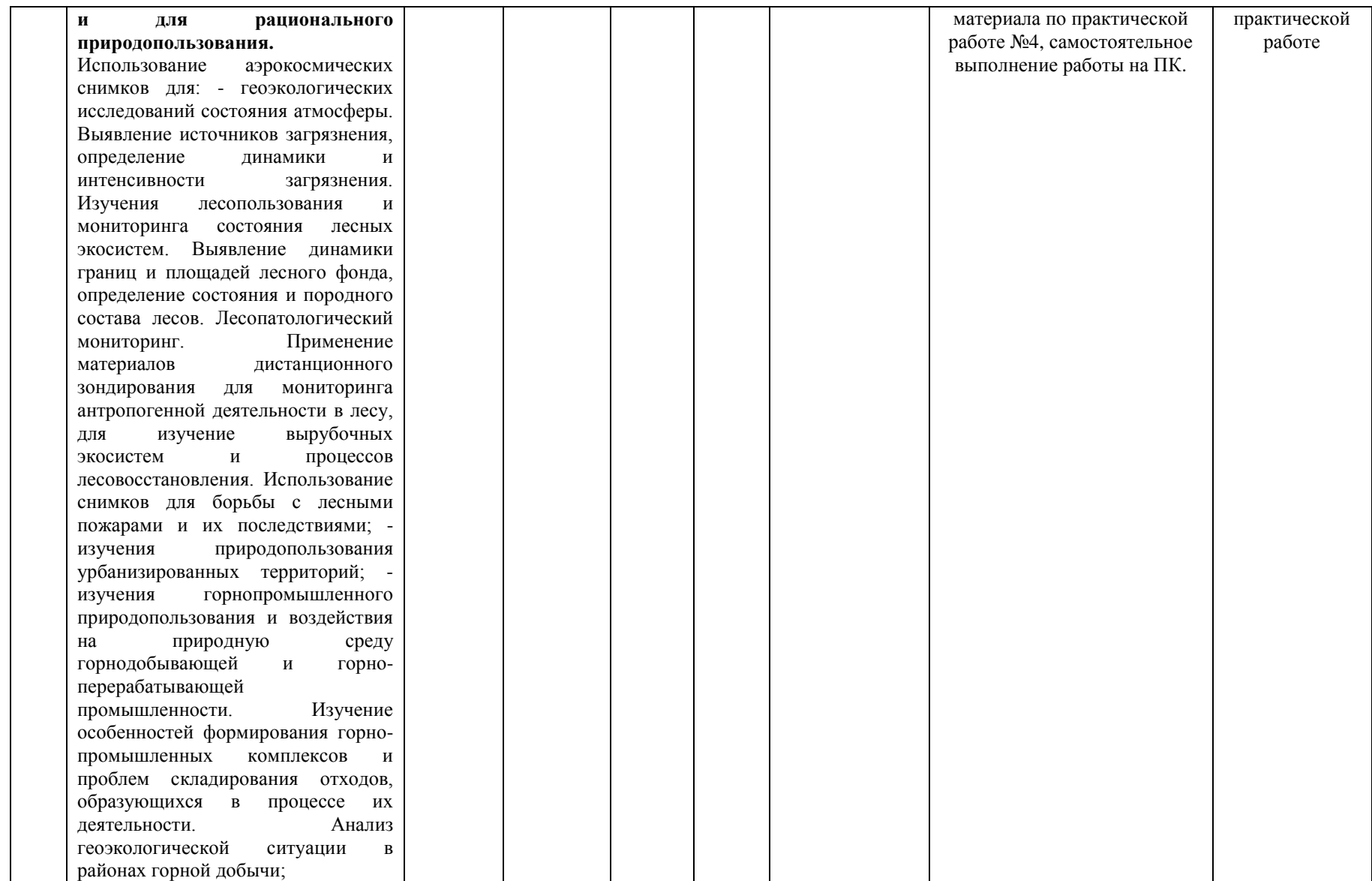

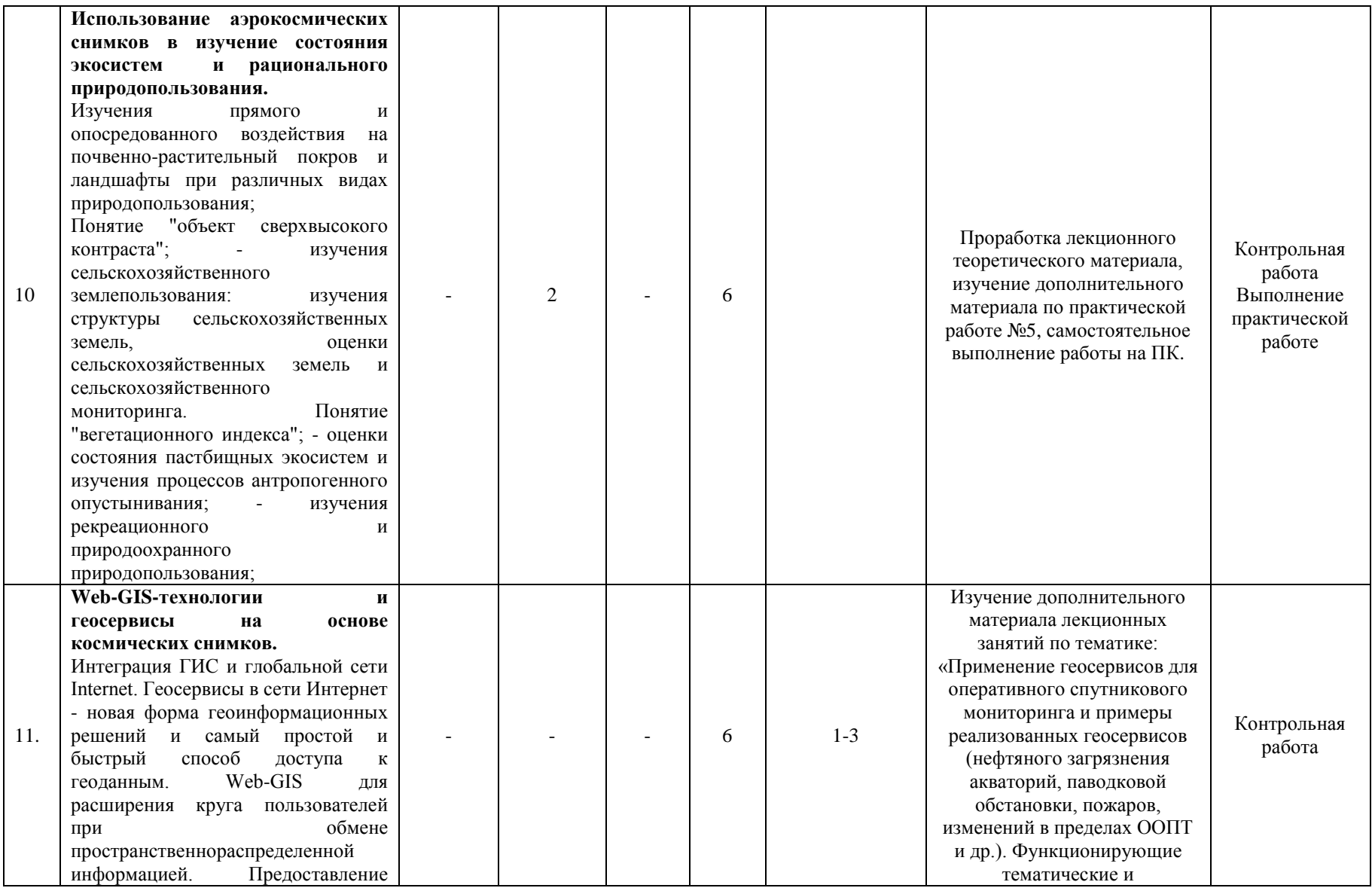

геоданных и продуктов на их основе через интернет или локальную сеть предприятия с помощью геосервисов. Геосервисы на основе космических снимков. Применение геосервисов для планирования и мониторинга развития регионов. Использование Web-GIS в государственном и частном секторах. Сервисы оперативного мониторинга состояния окружающей среды в сети Интернет. Применение геосервисов для оперативного спутникового мониторинга и примеры реализованных геосервисов (нефтяного загрязнения акваторий, паводковой обстановки, пожаров, изменений в пределах ООПТ и др.). Функционирующие тематические и специализированные геопорталы: Государственная инвентаризация лесов (ведомственный геосервис Рослесхоза); сервис «Космоплан» (ведомственный геопортал МЧС России), Космоснимки - ЧС (наблюдение за природными и техногенными ЧС), Космоснимки - Лукойл (наблюдение за экологической и судовой обстановкой в акватории Северного Каспия в районе объектов компании «ЛУКОЙЛ»), «Космоснимки - Половодье» (мониторинг хода половодья на реках России), «Космоснимки - Пожары» (мониторинг пожарной обстановки в России), «Космоснимки - моря

специализированные геопорталы: Государственная инвентаризация лесов (ведомственный геосервис Рослесхоза); сервис «Космоплан» (ведомственный геопортал МЧС России), Космоснимки - ЧС (наблюдение за природными и техногенными ЧС), Космоснимки - Лукойл (наблюдение за экологической и судовой обстановкой в акватории Северного Каспия в районе объектов компании «ЛУКОЙЛ»), «Космоснимки - Половодье» (мониторинг хода половодья на реках России), «Космоснимки - Пожары» (мониторинг пожарной обстановки в России), «Космоснимки - моря России» (мониторинг экологической и судовой обстановки в морских акваториях страны) и др.»

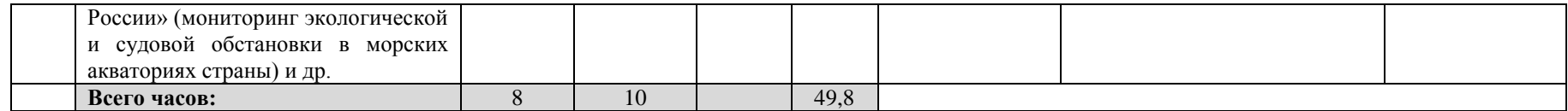

## **4. Фонд оценочных средств по дисциплине**

## **4.1. Перечень компетенций и индикаторов достижения компетенций с указанием соотнесенных с ними запланированных результатов обучения по дисциплине. Описание критериев и шкал оценивания результатов обучения по дисциплине.**

Код и формулировка компетенции: ПК-2: Способен выполнять комплекс работ по дешифрованию видеоинформации, аэрокосмических и наземных снимков, по созданию и обновлению топографических карт по воздушным, космическим и наземным снимкам фотограмметрическими методами.

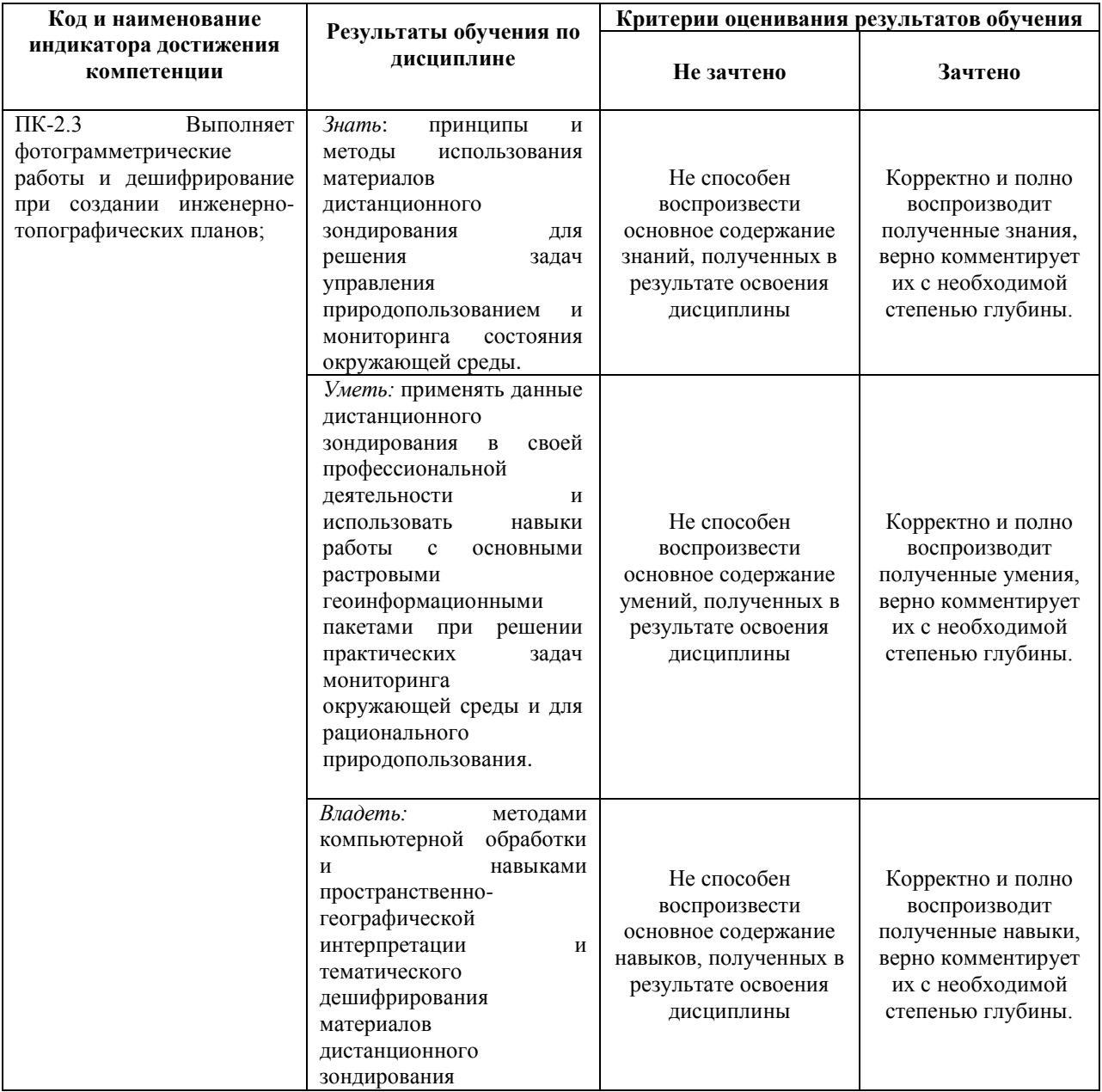

## **4.2. Типовые контрольные задания или иные материалы, необходимые для оценивания результатов обучения по дисциплине, соотнесенных с установленными в образовательной программе индикаторами достижения компетенций. Методические материалы, определяющие процедуры оценивания результатов обучения по дисциплине.**

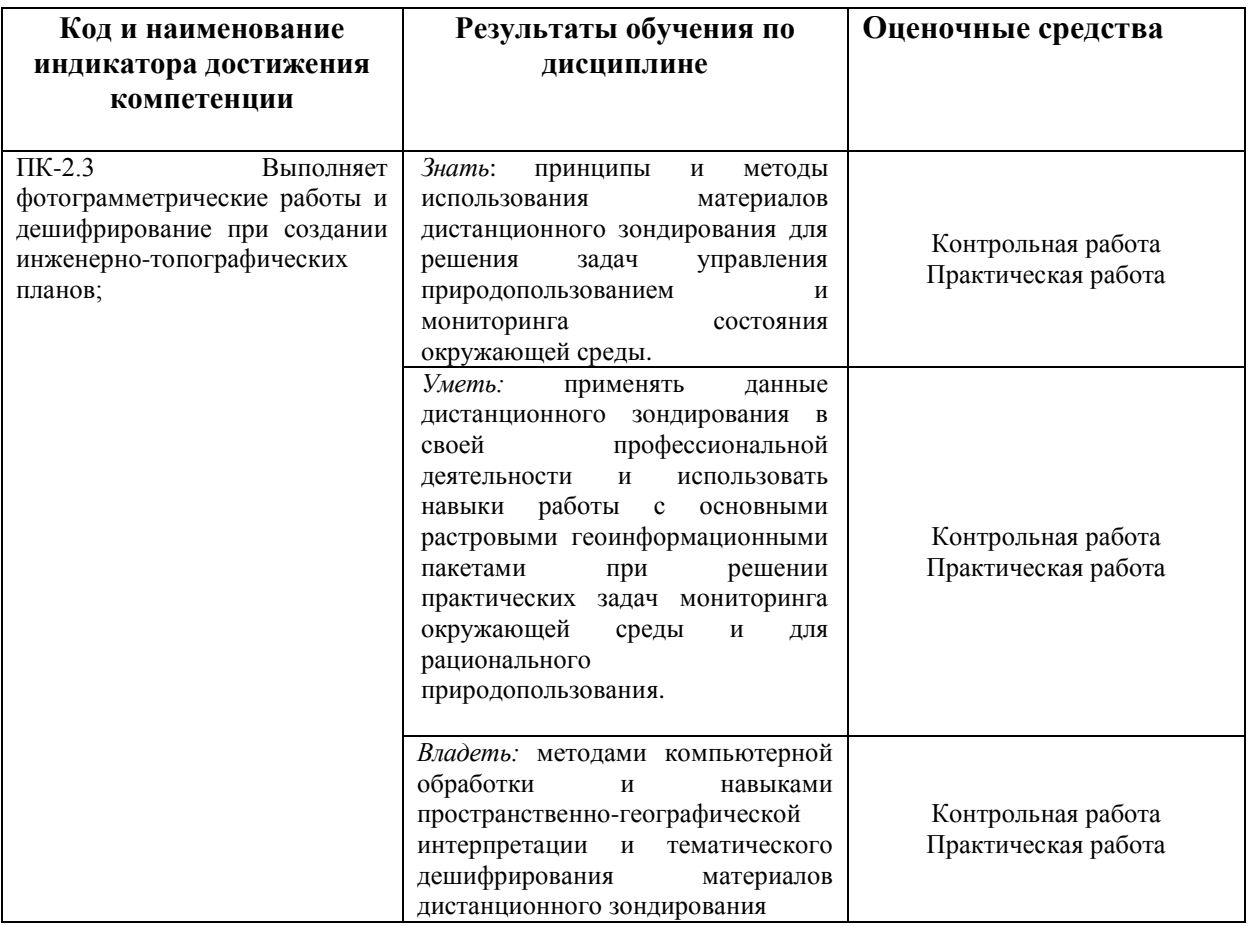

#### **Перечень вопросов на зачёт**

1. Дайте определение понятия «Дистанционное зондирование».

2. Назовите основные преимущества данных ДЗЗ.

3. Дайте определение понятиям «спектральное», «пространственное», «радиометрическое» и «временное» разрешение спутникового изображения.

4. Как пространственное разрешение цифрового изображения соотносится с традиционным понятием масштаба?

5. Что понимается под спектром электромагнитного излучения?

6. Основные спектральные диапазоны ЭМИ, используемые в дистанционных методах исследования наземных экосистем.

7. Что такое «окна прозрачности» земной атмосферы?

8. Назовите наиболее известные современные спутниковые системы, результаты съемки которых используются для картографирования и мониторинга наземных экосистем.

9. Спутниковые данные Landsat-TM/ETM+. Описание съемочной аппаратуры и характеристики получаемых изображений.

10. Дайте краткую сравнительную характеристику наиболее популярных программных продуктов, используемых для обработки данных ДЗЗ.

11.Для чего необходимо прибегать к процедурам геометрической и радиометрической коррекции изображения?

12. Приведите примеры ситуаций, когда могут использоваться различные методы улучшения цифровых изображений.

13. Вегетационные индексы – вычисление, свойства, использование.

14. Методологическая основа тематической классификации цифровых изображений.

15. В чем различия методов контролируемой и неконтролируемой классификации? 16. Дайте определение понятиям «спектральная сигнатура» и «пространство признаков».

17. Назовите и дайте краткое описание наиболее распространенным алгоритмам классификации спутниковых изображений, применяемых для целей картографирования и мониторинга наземных экосистем.

18. Назовите прямые и косвенные дешифровочные признаки различных типов наземных экосистем на космических снимках высокого пространственного разрешения.

19. Какие комбинации спектральных каналов используются для дешифрирования и тематической классификации наземных экосистем по спутниковым данным Landsat-TM/ETM+?

20. Подходы к оценке точности результатов классификации спутниковых изображений.

21. Охарактеризуйте возможности распознавания категорий земель и типов лесных насаждений, а также их характеристик по спутниковым изображениям.

22. Методы выявления изменений и повреждений лесного покрова по спутниковым данным.

23. Детектирование лесных пожаров по спутниковым изображениям.

24. Дайте определение понятия «цифровая модель рельефа». Каким образом она может быть создана/получена?

25. Дайте краткий обзор прикладных задач, решаемых с использованием данных ДЗЗ.

#### **Критерии оценивания:**

Зачет проходит в устной форме опроса по вопросам из перечня. К зачету допускаются студенты, участвовавшие в работе не менее половины семинарских занятий и с зачтенными контрольными работами.

Критерии оценивания ответов на вопросы зачета:

- «*Зачтено»* выставляется студенту, если студент дал полные, развернутые ответы на все теоретические вопросы, продемонстрировал знание терминологии, основных элементов, умение применять теоретические знания при выполнении практических заданий. Студент отвечает на дополнительные вопросы. При ответе могут быть допущены небольшие неточности.

- «*Не зачтено»* выставляется студенту, если при ответе на теоретические вопросы студентом допущены существенные ошибки в толковании основных понятий, заметны пробелы в знании основных методов или ответ на теоретические вопросы свидетельствует о непонимании и крайне неполном знании основных понятий и методов. Студент не смог ответить ни на один дополнительный вопрос.

## **Практические работы**

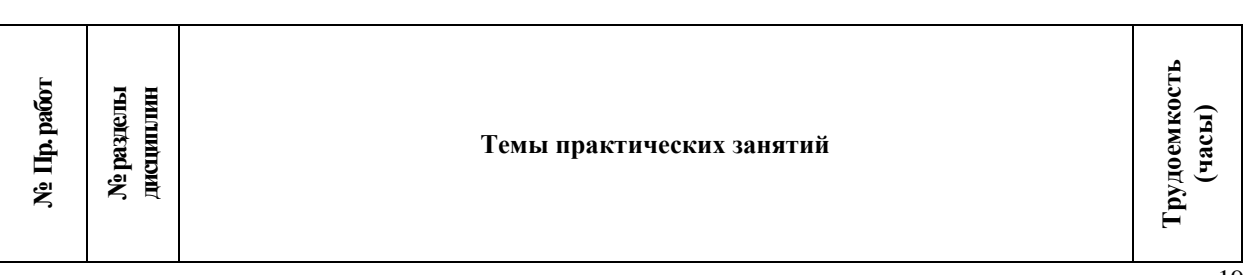

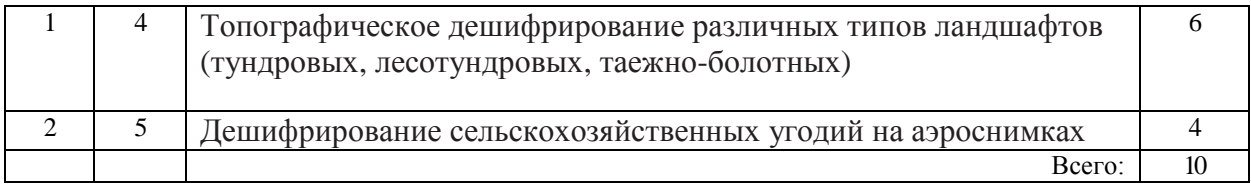

### **Критерии оценки практических работ**

Практическая работа «*зачтена*», если студент полно излагает материал, дает правильное определение основных понятий; обнаруживает понимание материала, может обосновать свои суждения, применить знания на практике, привести необходимые примеры не только из учебника, но и самостоятельно составленные; излагает материал последовательно и правильно с точки зрения норм литературного языка.

Практическая работа «*не зачтена*», если студент обнаруживает незнание большей части соответствующего вопроса, допускает ошибки в формулировке определений и правил, искажающие их смысл, беспорядочно и неуверенно излагает материал.

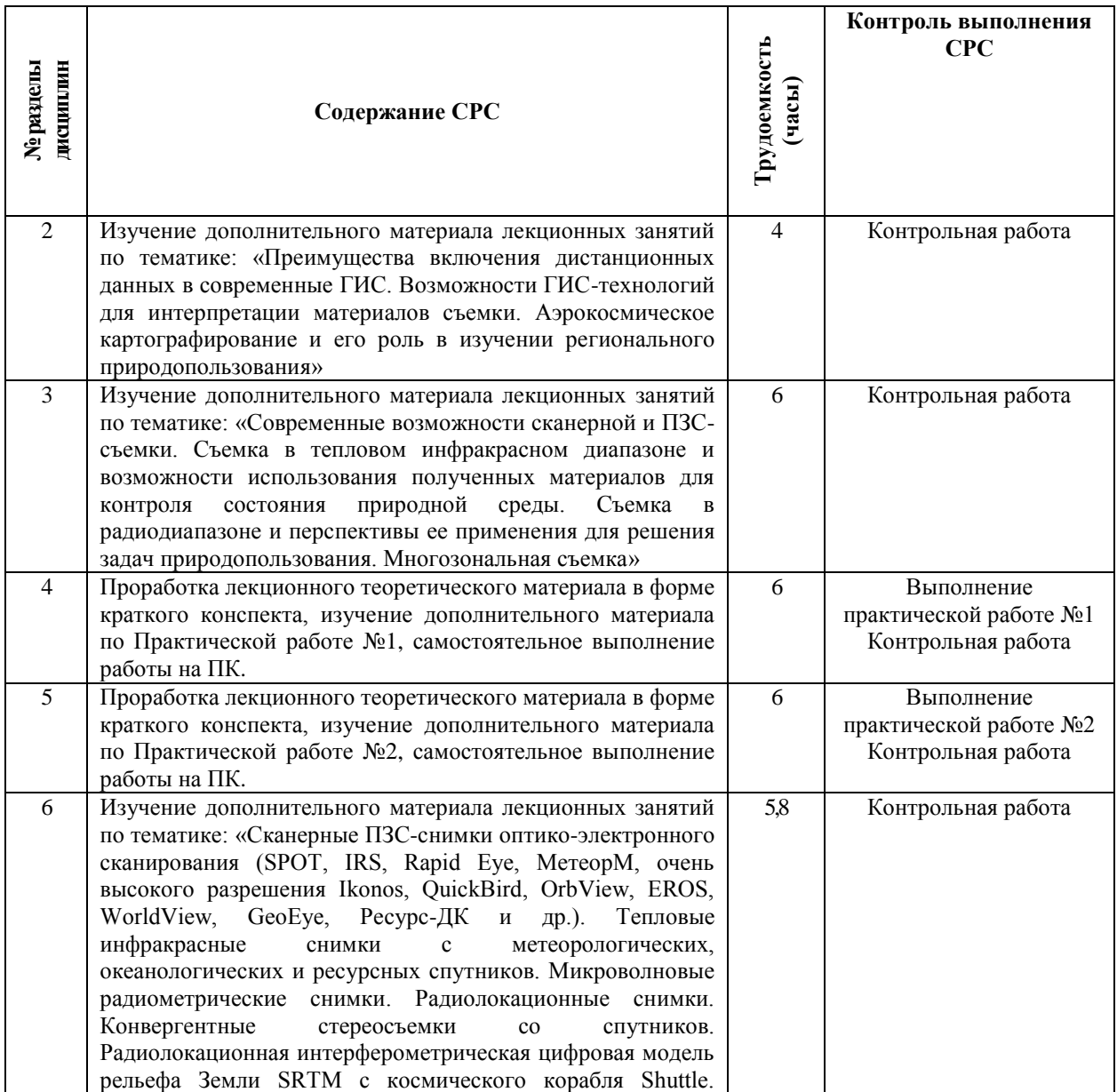

## **Самостоятельная работа студента**

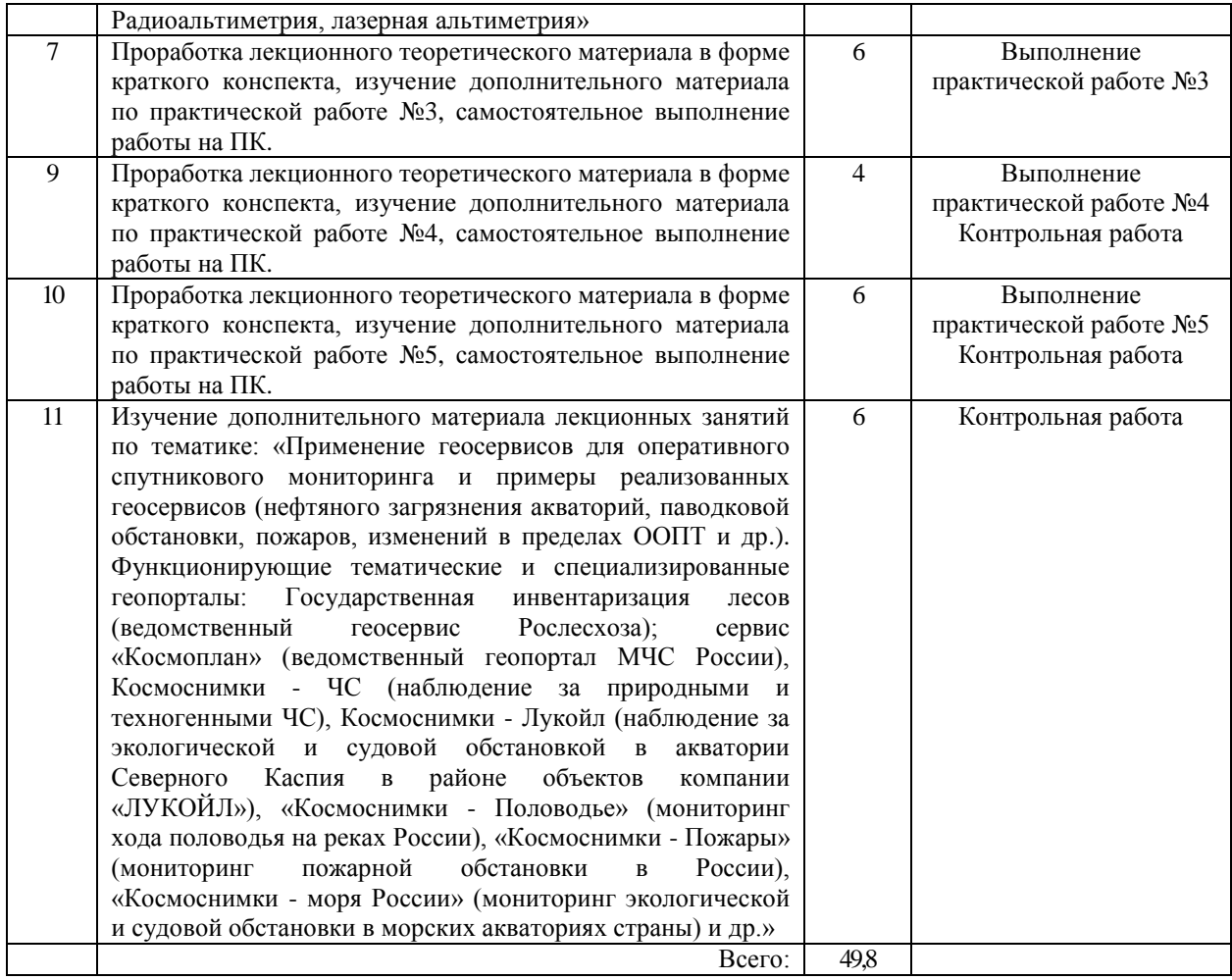

#### **Задания для контрольной работы**

Контрольная работа является промежуточной аттестацией студента, направленная на контроль освоения дисциплины с целью оценивание усвоения знаний, умений и навыков согласно формируемой компетенции.

Описание контрольной работы: Письменная контрольная работа направлена на оценивание усвоения ЗУН по дисциплине. Контрольная работа составлена в одном варианте и содержит 10 вопросов.

#### **Примерные вопросы контрольной работы**

1. Дайте определение понятия «Дистанционное зондирование».

2. Назовите основные преимущества данных ДЗЗ.

3. Дайте определение понятиям «спектральное», «пространственное», «радиометрическое» и «временное» разрешение спутникового изображения.

4. Как пространственное разрешение цифрового изображения соотносится с традиционным понятием масштаба?

5. Что понимается под спектром электромагнитного излучения?

6. Основные спектральные диапазоны ЭМИ, используемые в дистанционных методах исследования наземных экосистем.

7. Что такое «окна прозрачности» земной атмосферы?

8. Назовите наиболее известные современные спутниковые системы, результаты съемки которых используются для картографирования и мониторинга наземных экосистем.

9. Спутниковые данные Landsat-TM/ETM+. Описание съемочной аппаратуры и характеристики получаемых изображений.

10. Дайте краткую сравнительную характеристику наиболее популярных программных продуктов, используемых для обработки данных ДЗЗ.

11.Для чего необходимо прибегать к процедурам геометрической и радиометрической коррекции изображения?

12. Приведите примеры ситуаций, когда могут использоваться различные методы улучшения цифровых изображений.

13. Вегетационные индексы – вычисление, свойства, использование.

14. Методологическая основа тематической классификации цифровых изображений.

15. В чем различия методов контролируемой и неконтролируемой классификации? 16. Дайте определение понятиям «спектральная сигнатура» и «пространство признаков».

17. Назовите и дайте краткое описание наиболее распространенным алгоритмам классификации спутниковых изображений, применяемых для целей картографирования и мониторинга наземных экосистем.

18. Назовите прямые и косвенные дешифровочные признаки различных типов наземных экосистем на космических снимках высокого пространственного разрешения.

19. Какие комбинации спектральных каналов используются для дешифрирования и тематической классификации наземных экосистем по спутниковым данным Landsat-TM/ETM+?

20. Подходы к оценке точности результатов классификации спутниковых изображений.

21. Охарактеризуйте возможности распознавания категорий земель и типов лесных насаждений, а также их характеристик по спутниковым изображениям.

22. Методы выявления изменений и повреждений лесного покрова по спутниковым данным.

23. Детектирование лесных пожаров по спутниковым изображениям.

24. Дайте определение понятия «цифровая модель рельефа». Каким образом она может быть создана/получена?

25. Дайте краткий обзор прикладных задач, решаемых с использованием данных ДЗЗ.

#### **Критерии оценки контрольной работы**

Контрольная работа «*зачтена*», если студент дал полные, развернутые ответы на все теоретические вопросы, а также, если студент дал полные, развернутые ответы на несколько вопросов, однако допущены неточности в ответах на два-три вопроса.

Контрольная работа «*не зачтена*», если ответ на теоретические вопросы свидетельствует о непонимании и крайне неполном знании основных понятий и методов и ответы не даны по четырем и более вопросам.

# **5. Учебно-методическое и информационное обеспечение дисциплины 5.1. Перечень основной и дополнительной учебной литературы, необходимой для освоения дисциплины**

**Основная литература**:

1. Браверман, Б.А. Программное обеспечение геодезии, фотограмметрии, кадастра, инженерных изысканий : учебное пособие / Б.А. Браверман. – Москва ; Вологда : Инфра-Инженерия, 2018. – 245 с. : ил. [электронный ресурс] - https://biblioclub.ru/

2. Домрачев, А.А. Основы дистанционного зондирования Земли (на примере ENVI 4.8) : практикум : [16+] / А.А. Домрачев, М.А. Ануфриев ; Поволжский государственный технологический университет. – Йошкар-Ола : ПГТУ, 2019. – 154 с. : ил. [электронный ресурс] - https://biblioclub.ru/

3. Смирнов, Л.Е. Аэрокосмические методы географических исследований : Учеб. пособ. для студ. географ. фак-тов ун-тов .— Л. : ЛГУ, 1975 .— 302 с..

## **Дополнительная литература**:

4. Шошина, К.В. Геоинформационные системы и дистанционное зондирование : учебное пособие / К.В. Шошина, Р.А. Алешко ; Министерство образования и науки Российской Федерации, Федеральное государственное автономное образовательное учреждение высшего профессионального образования Северный (Арктический) федеральный университет им. М.В. Ломоносова. – Архангельск : ИД САФУ, 2014. – Ч. 1. – 76 с. : ил. [электронный ресурс] - https://biblioclub.ru/

## **5.2. Перечень ресурсов информационно-телекоммуникационной сети «Интернет» и программного обеспечения, необходимых для освоения дисциплины**

1. Центр Дистанционного зондирования Земли Инженернотехнологический центр СканЭкс (ИТЦ СканЭкс) - [http://www.scanex.ru;](http://www.scanex.ru/)

2. Российская компания «Совзонд» - [http://www.sovzond.ru/;](http://www.sovzond.ru/)

3. Русскоязычный портал, содержащий сведения по дистанционному зондированию Земли, ГИС-анализу, всем видам обработки ДДЗ - [http://www.gis](http://www.gis-lab.info/)[lab.info;](http://www.gis-lab.info/)

4. Институт космических исследований РАН (ИКИ РАН) - [http://arc.iki.rssi.ru;](http://arc.iki.rssi.ru/)

5. Каталог для поиска снимков Landsat [http://www.landsat.org/worldclickmap.html;](http://www.landsat.org/worldclickmap.html)

6. Электронный ресурс базы данных космических снимков Landsat Glovis USGS archive // – Режим доступа: http://glovis.usgs.gov/, регистрация. – Яз. англ.;

7. Электронная библиотечная система «ЭБ БашГУ» - [https://elib.bashedu.ru//](https://elib.bashedu.ru/)

8. Электронная библиотечная система издательства «Лань» <https://e.lanbook.com/>

9. Электронная библиотечная система «Университетская библиотека онлайн» - <https://biblioclub.ru/>

10. Научная электронная библиотека - elibrary.ru (доступ к электронным научным журналам) - [https://elibrary.ru/projects/subscription/rus\\_titles\\_open.asp](https://elibrary.ru/projects/subscription/rus_titles_open.asp)

11. Электронный каталог Библиотеки БашГУ - <http://www.bashlib.ru/catalogi/>

12. Электронная библиотека диссертаций РГБ - <http://diss.rsl.ru/>

13. Государственная публичная научно-техническая библиотека России. База данных международных индексов научного цитирования SCOPUS - [http://www.gpntb.ru.](http://www.gpntb.ru/)

14. Государственная публичная научно-техническая библиотека России. База данных международных индексов научного цитирования Web of Science [http://www.gpntb.ru](http://www.gpntb.ru/)

Программное обеспечение:

1. Windows 8 Russian. Windows Professional 8 Russian Upgrade. Договор № 104 от 17.06.2013 г. Лицензия бессрочная.

2. Office Professional Plus 2013 Russian. Договор №104 17.06.2013 г. Лицензия бессрочная.

3. Система централизованного тестирования БашГУ (Moodle)

## **6. Материально-техническая база, необходимая для осуществления образовательного процесса по дисциплине**

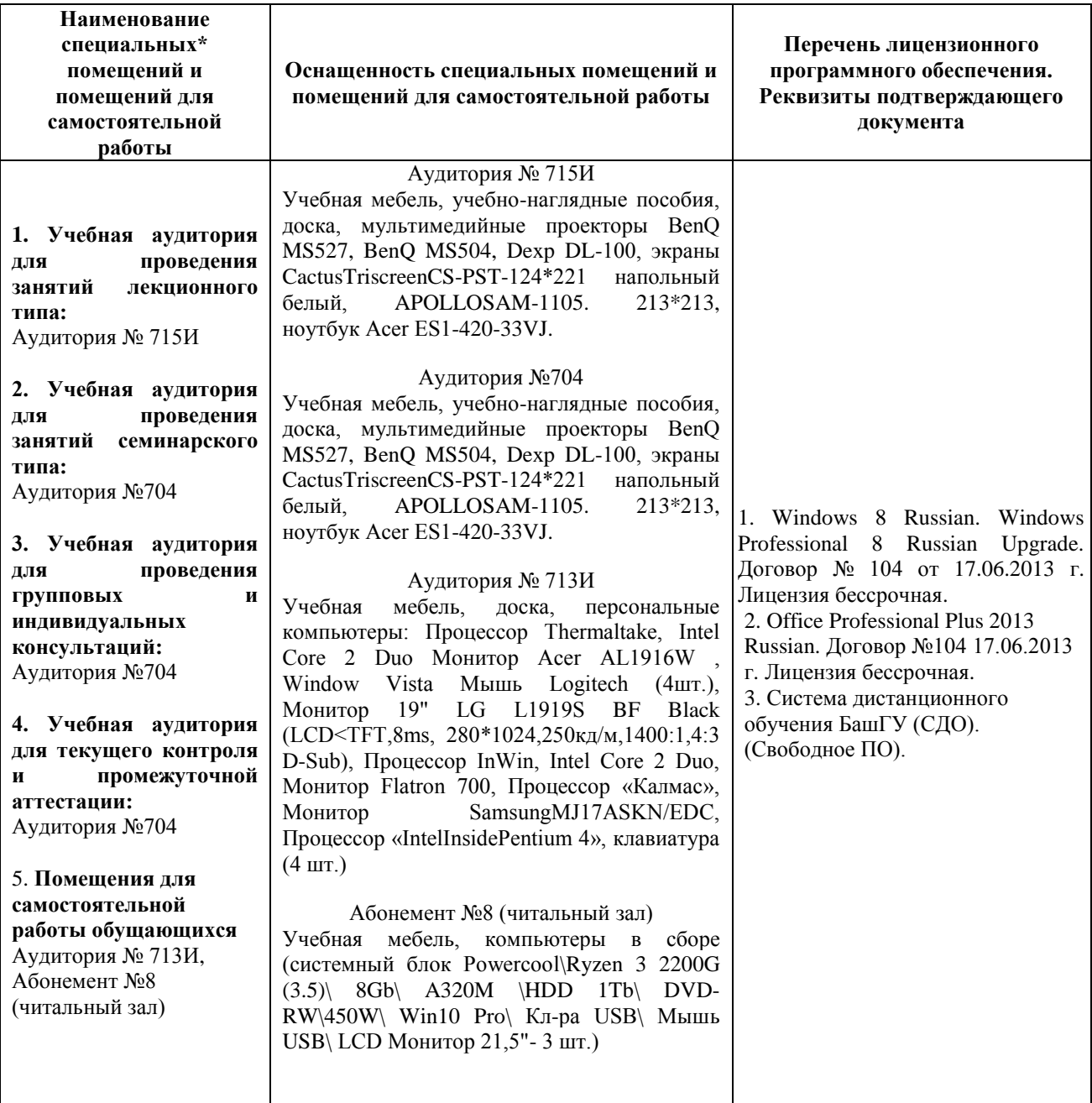